$y$  do  $13$  $4558$ 

## АКАДЕМИЯ НАУК СССР

# русский ФОЛЬКЛОР

**МАТЕРИАЛЫ** И ИССЛЕДОВАНИЯ

ИЗДАТЕЛЬСТВО АКАДЕМИИ НАУК СССР

### **СОДЕРЖАНИЕ**

Стр.

#### Статьи и исследования

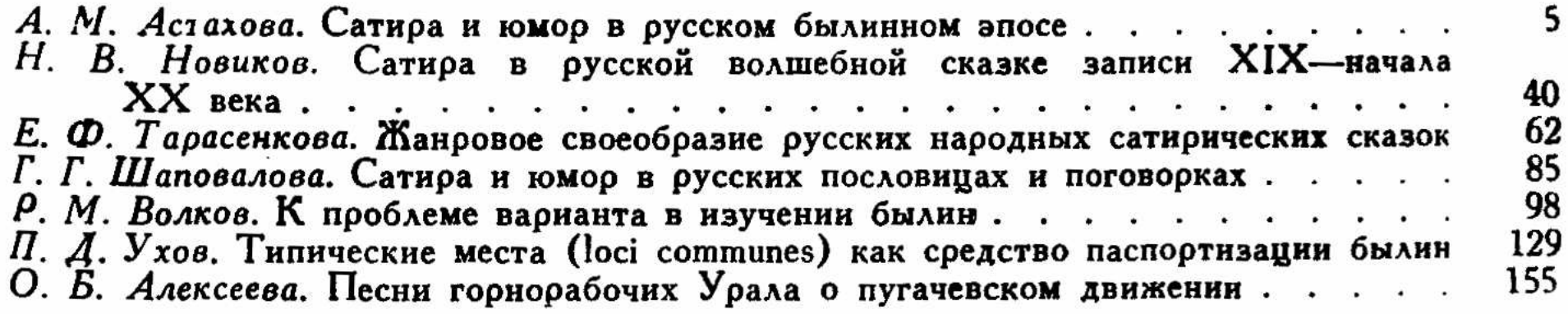

#### Материалы и публикации

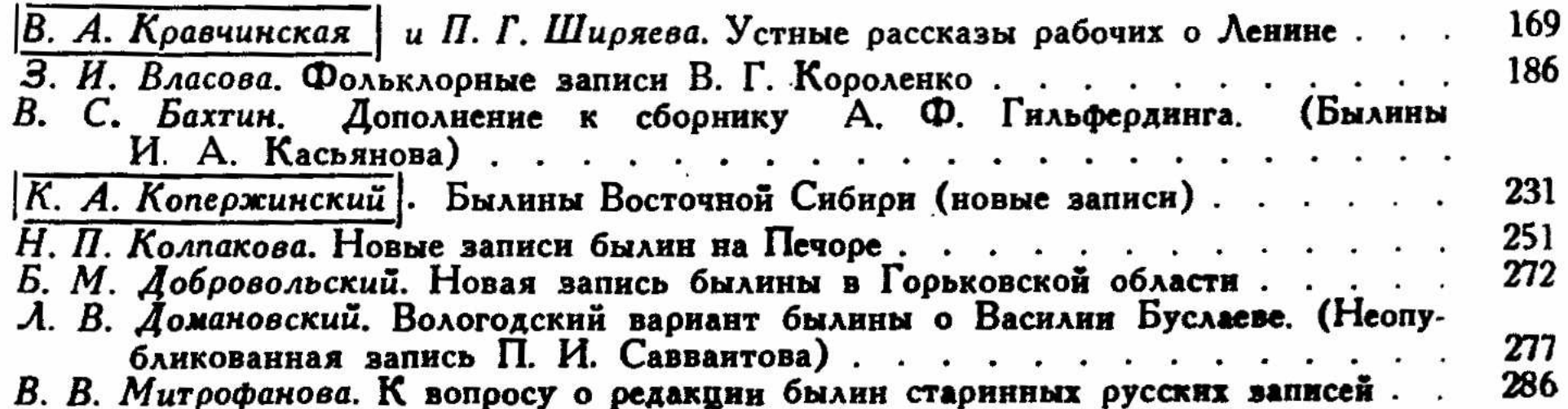

 $\frac{d}{dt}$ 

 $\mathfrak{t}$ 

(2) 2010 → 第一条 第二位 (2) 40 mm/h

 $\frac{1}{4}$ 

 $\chi$ 

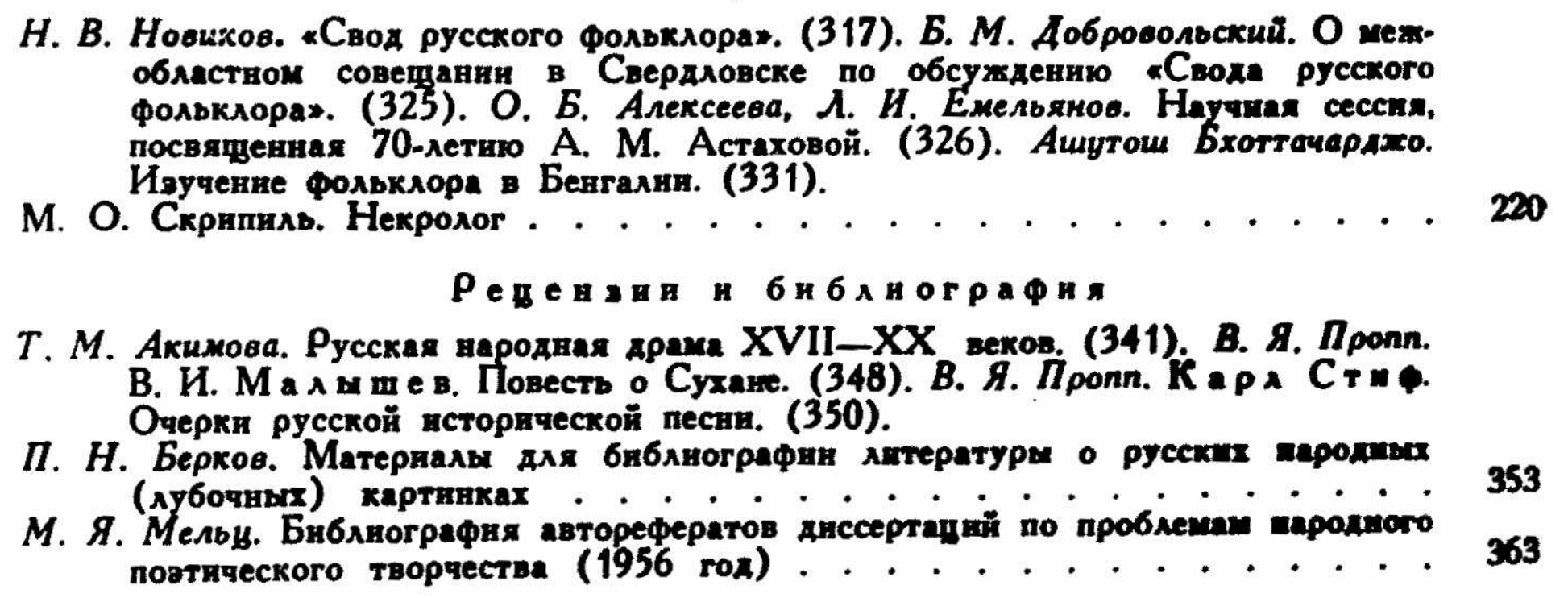

 $\mathbb{R}^d$